## SAP ABAP table V TCACS RULOBJ {Generated Table for View}

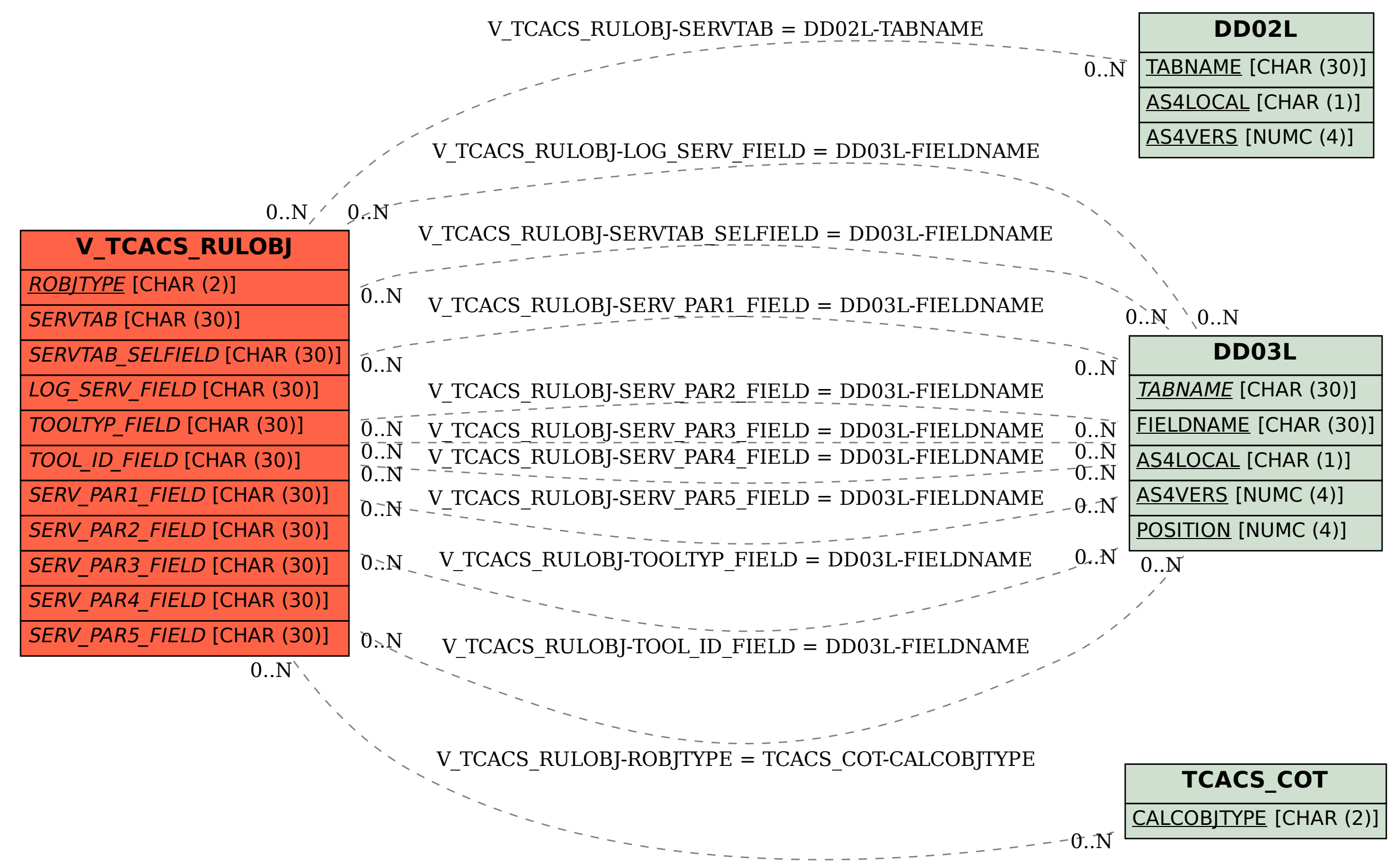